# Top 100 Data Science Interview

## **Questions & Answers 2021**

Q1. What is Data Science? List the differences between supervised and unsupervised learning. Data Science is a blend of various tools, algorithms, and machine learning principles with the goal to discover hidden patterns from the raw data. How is this different from what statisticians have been doing for years?

The answer lies in the difference between explaining and predicting.

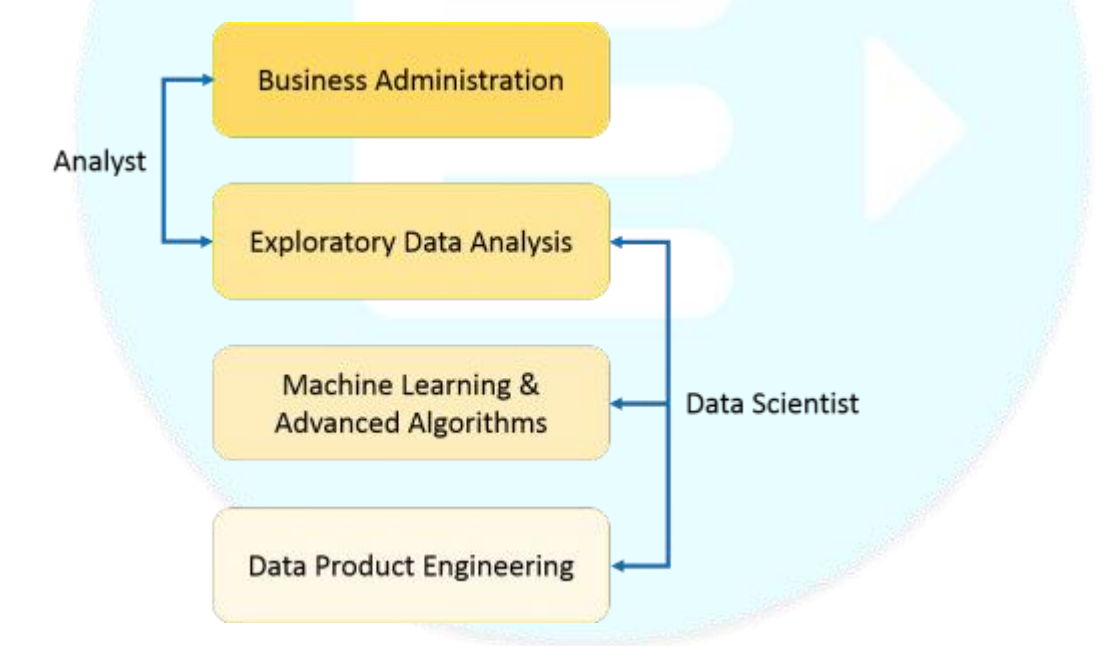

The differences between supervised and unsupervised learning are as follows;

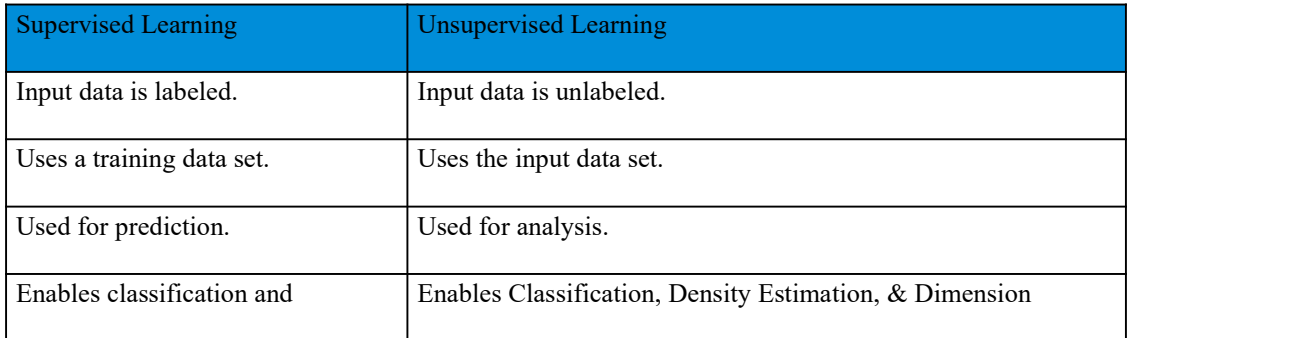

## Q2. What is Selection Bias?

Selection bias is a kind of error that occurs when the researcher decides who is going to be studied. It is usually associated with research where the selection of participants isn't random. It is sometimes referred to asthe selection effect. It is the distortion of statistical analysis, resulting from the method of collecting samples. If the selection bias is not taken into account, then some conclusions of the study may not be accurate.

The types of selection bias include:

Sampling bias: It is a systematic error due to a non-random sample of a population causing some members ofthe population to be less likely to be included than others resulting in a biased sample. Time interval: A trial may be terminated early at an extreme value (often for ethical reasons), but the extreme value is likely to be reached by the variable with the largest variance, even if all variables have a similar mean.

Data: When specific subsets of data are chosen to support a conclusion or rejection of bad data on arbitrary grounds, instead of according to previously stated or generally agreed criteria. Attrition: Attrition bias is a kind of selection bias caused by attrition (loss of participants) discounting trial subjects/tests that did not run to completion.

#### Q3. What is bias-variance trade-off?

Bias: Bias is an error introduced in your model due to oversimplification of the machine learning algorithm. It can lead to under fitting. When you train your model at that time model makes simplified assumptions to make the target function easier to understand.

Low bias machine learning algorithms — Decision Trees, k-NN and SVM High bias machine learning algorithms — Linear Regression, Logistic Regression

Variance: Variance is error introduced in yourmodel due to complex machine learning algorithm, your model learns noise also from the training data set and performs badly on test data set. It can lead to high sensitivity and over fitting.

Normally, as you increase the complexity of your model, you will see a reduction in error due to lower bias in the model. However, this only happens until a particular point. As you continue to make your

model more complex, you end up over-fitting your model and hence your model will start suffering from high variance.

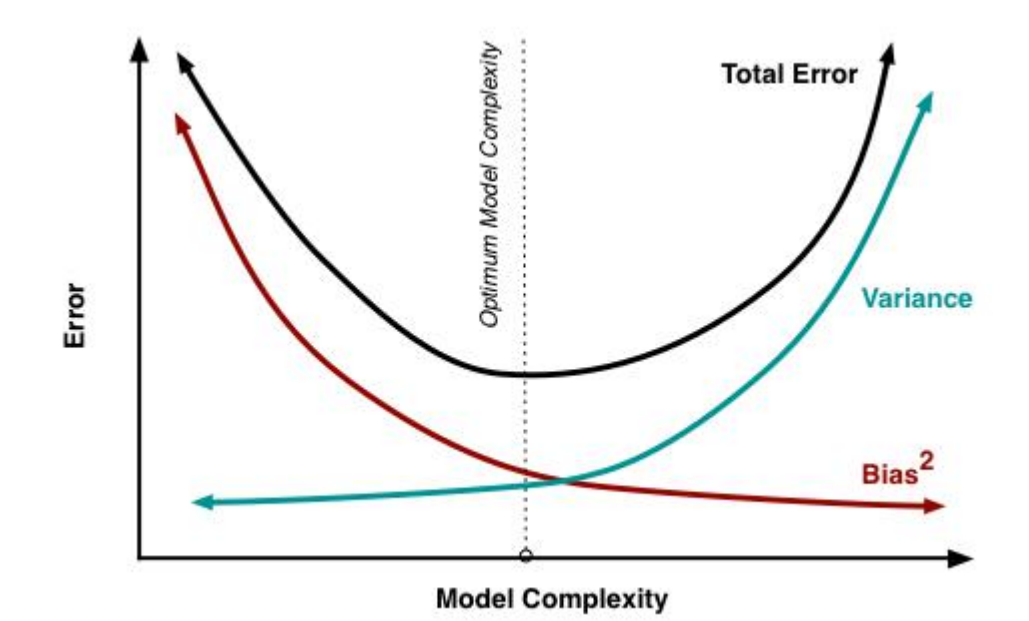

Bias-Variance trade-off: The goal of any supervised machine learning algorithm is to have low bias and low variance to achieve good prediction performance.

The k-nearest neighbour algorithm has low bias and high variance, but the trade-off can be changed by increasing the value of k which increases the number of neighbors that contribute to the prediction and in turn increases the bias of the model.

The support vector machine algorithm has low bias and high variance, but the trade-off can be changed by increasing the C parameter that influences the number of violations ofthe margin allowed in the training data which increases the bias but decreases the variance.

There is no escaping the relationship between bias and variance in machine learning. Increasing the bias will decrease the variance. Increasing the variance will decrease bias.

## Q4. What is a confusion matrix?

The confusion matrix is a 2X2 table that contains 4 outputs provided by the binary classifier. Various measures, such as error-rate, accuracy, specificity, sensitivity, precision and recallare derived from it. Confusion Matrix

## **Predicted class**

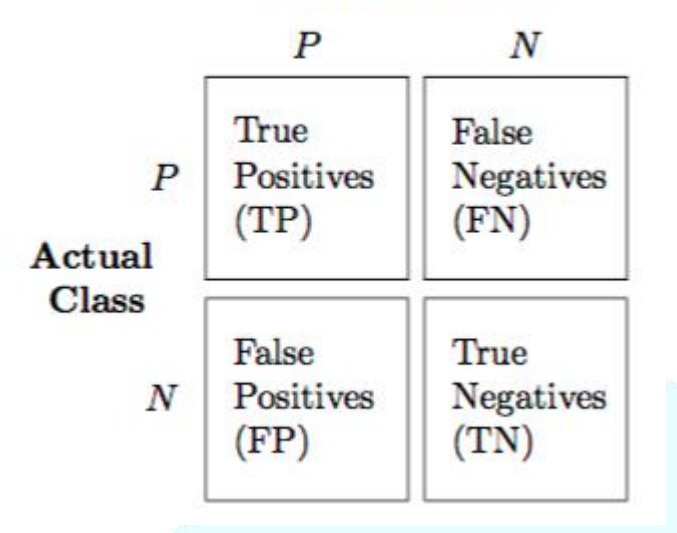

A data set used for performance evaluation is called a test data set. It should contain the correct labels and predicted labels.

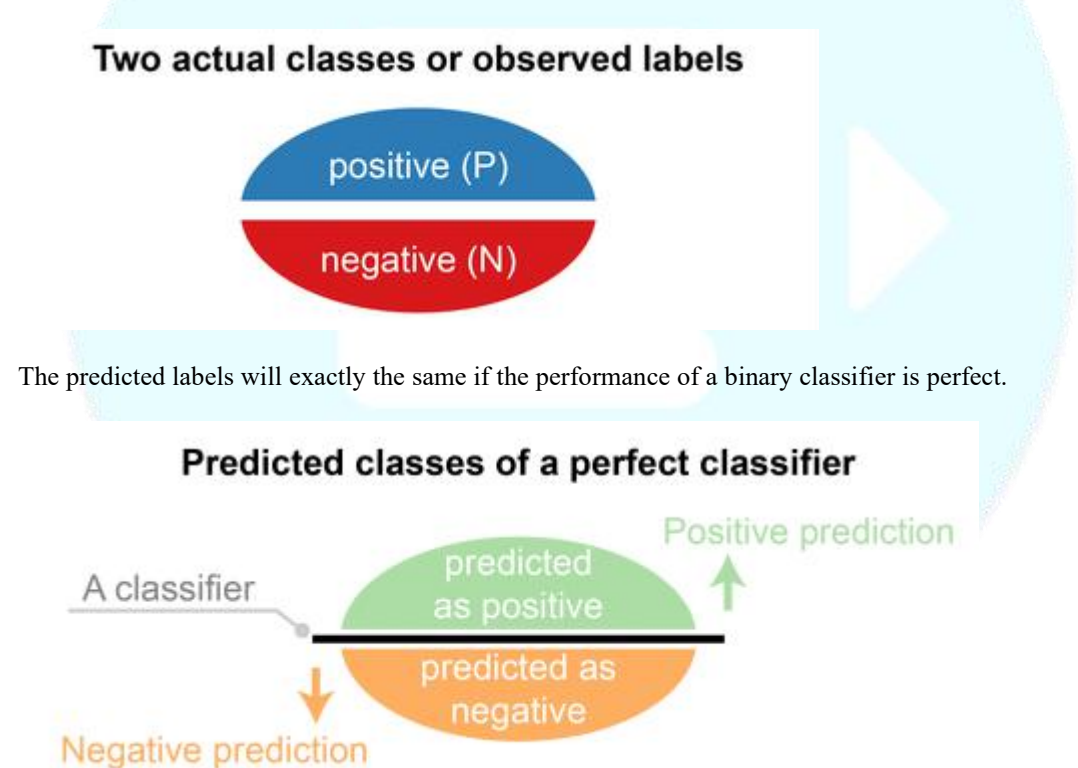

The predicted labels usually match with part of the observed labels in real-world scenarios.

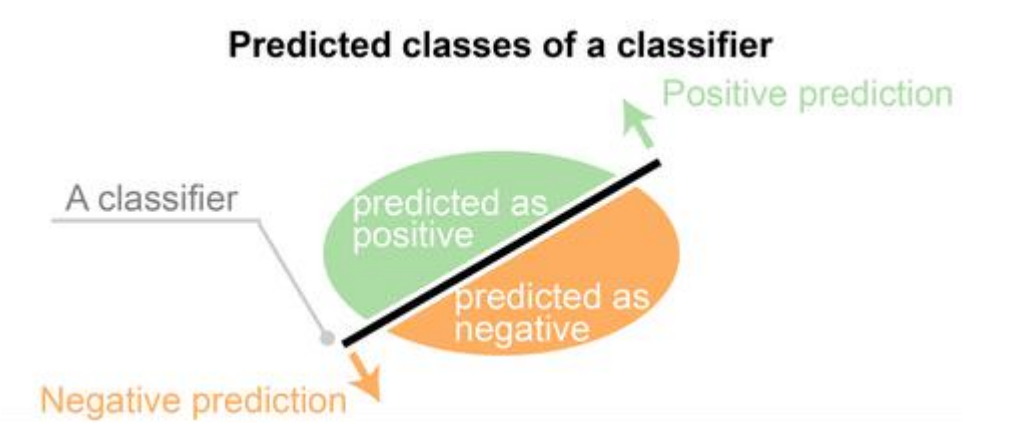

A binary classifier predicts all data instances of a test data set as either positive or negative. This produces four outcomes- True-positive(TP) — Correct positive prediction False-positive(FP) — Incorrect positive prediction True-negative(TN) — Correct negative prediction False-negative(FN) — Incorrect negative prediction

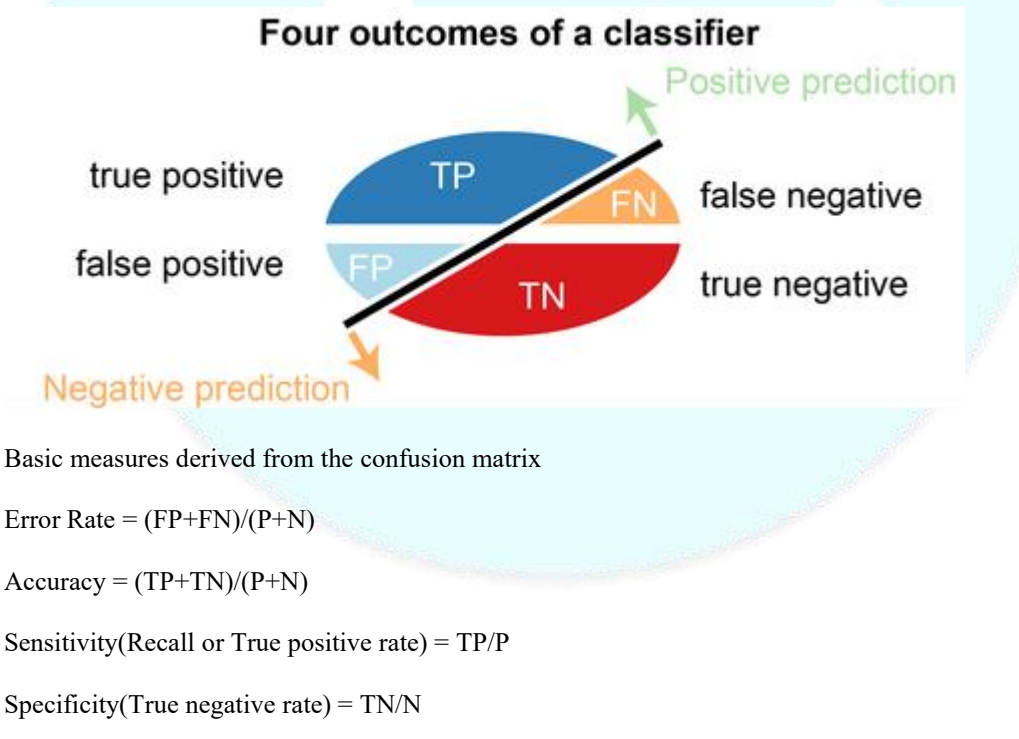

Precision(Positive predicted value) =  $TP/(TP+FP)$ 

F-Score(Harmonic mean of precision and recall) =  $(1+b)(PREC.REC)/(b^2PREC+REC)$  where b is

commonly 0.5, 1, 2.

### STATISTICS INTERVIEW QUESTIONS

Q5. What is the difference between "long" and "wide" format data?

In the wide-format, a subject's repeated responses will be in a single row, and each response is in a separate column. In the long-format, each row is a one-time point per subject. You can recognize data in wide format by the fact that columns generally represent groups.

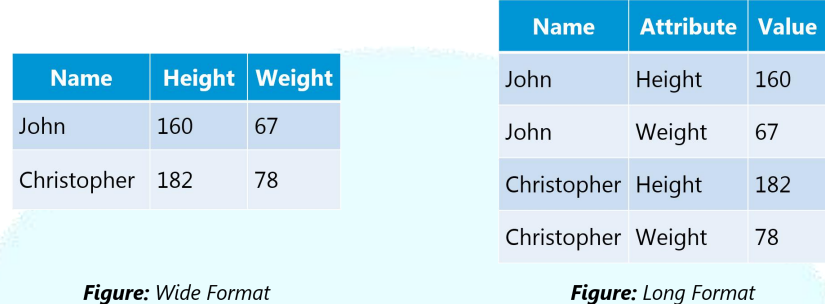

Q6. What do you understand by the term Normal Distribution?

Data is usually distributed in different ways with a bias to the left or to the right or it can all be jumbled up. However, there are chances that data is distributed around a central value without any bias to the

## Q7. What is correlation and covariance in statistics?

Covariance and Correlation are two mathematical concepts; these two approaches are widely used in statistics. Both Correlation and Covariance establish the relationship and also measure the dependency between two random variables. Though the work is similar between these two in mathematical terms, they are different from each other.

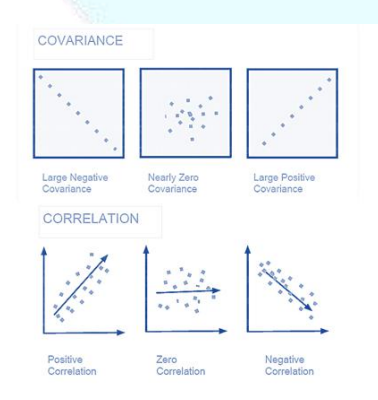

Correlation: Correlation is considered or described as the best technique for measuring and also for estimating the quantitative relationship between two variables. Correlation measures how strongly two variables are related.

Covariance: In covariance two items vary together and it's a measure that indicates the extent to which two random variables change in cycle.It is a statistical term; it explains the systematic relation between a pair of random variables, wherein changes in one variable reciprocal by a corresponding change in another variable.

Q8. What is the difference between Point Estimates and Confidence Interval?

Point Estimation gives us a particular value as an estimate of a population parameter. Method of Moments and Maximum Likelihood estimator methods are used to derive Point Estimators for population parameters.

A confidence interval gives us a range of values which is likely to contain the population parameter. The confidence interval is generally preferred, as it tells us how likely this interval is to contain the population parameter. This likeliness or probability is called Confidence Level or Confidence coefficient and represented by  $1 - a$ lpha, where alpha is the level of significance.

Q9. What is the goal of A/B Testing?

It is a hypothesis testing for a randomized experiment with two variables A and B.

The goal of A/B Testing is to identify any changes to the web page to maximize or increase the outcome of interest. A/B testing is a fantastic method for figuring out the best online promotional and marketing strategies for your business. It can be used to test everything from website copy to sales emails to search ads

An example of this could be identifying the click-through rate for a banner ad.

Q10. What is p-value?

When you perform a hypothesis test in statistics, a p-value can help you determine the strength of your results. p-value is a number between 0 and 1. Based on the value it will denote the strength of the results. The claim which is on trial is called the Null Hypothesis.

Low p-value  $(\leq 0.05)$  indicates strength against the null hypothesis which means we can reject the null Hypothesis. High p-value  $(\geq 0.05)$  indicates strength for the null hypothesis which means we can accept the null Hypothesis p-value of 0.05 indicates the Hypothesis could go either way.To put it in another way,

High P values: your data are likely with a true null. Low P values: your data are unlikely with a true null.

Q11. In any 15-minute interval, there is a 20% probability that you will see at leastone shooting star.

What is the probability that you see at least one shooting star in the period of an hour?

Probability of not seeing any shooting star in 15 minutes is

 $= 1 - P$ ( Seeing one shooting star)

$$
= 1 - 0.2 = 0.8
$$

Probability of not seeing any shooting star in the period of one hour

$$
= (0.8)^{\wedge} 4 = 0.4096
$$

Probability of seeing at least one shooting star in the one hour<br>=  $1 - P$ ( Not seeing any star )

- 
- $= 1 0.4096 = 0.5904$

Q12. How can you generate a random number between  $1 - 7$  with only a die?

Any die has six sides from 1-6. There is no way to get seven equal outcomes from a single rolling of a die. If we roll the die twice and consider the event of two rolls, we now have 36 different outcomes. To get our 7 equal outcomes we have to reduce this 36 to a number divisible by 7. We can thus consider only 35 outcomes and exclude the other one.

A simple scenario can be to exclude the combination  $(6,6)$ , i.e., to roll the die again if 6 appears twice.<br>All the remaining combinations from  $(1,1)$  till  $(6,5)$  can be divided into 7 parts of 5 each. This way all the seven sets of outcomes are equally likely.

Q13. A certain couple tells you that they have two children, at least one of which is a girl. What is the probability that they have two girls?

In the case of two children, there are 4 equally likely possibilities

BB, BG, GB and GG;

where  $B = Boy$  and  $G = Girl$  and the first letter denotes the first child.

From the question, we can exclude the first case of BB. Thus from the remaining 3 possibilities

of BG, GB & BB, we have to find the probability of the case with two girls.

Thus, P(Having two girls given one girl) =  $1/3$ 

Q14. A jar has 1000 coins, of which 999 are fair and 1 is double headed. Pick a coin at random, and toss it 10 times. Given that you see 10 heads, what is the probability that the next toss ofthat coin is also a head?

There are two ways of choosing the coin. One is to pick a fair coin and the other is to pick the one with two heads.

Probability of selecting fair  $\text{coin} = 999/1000 = 0.999$ 

Probability of selecting unfair  $\text{coin} = 1/1000 = 0.001$ 

Selecting 10 heads in a row = Selecting fair coin  $*$  Getting 10 heads  $+$  Selecting an unfair coin

$$
P(A) = 0.999 * (1/2)^{5} = 0.999 * (1/1024) = 0.000976
$$

 $P(B) = 0.001 * 1 = 0.001$ 

 $P(A / A + B) = 0.000976 / (0.000976 + 0.001) = 0.4939$ 

 $P(B / A + B) = 0.001 / 0.001976 = 0.5061$ 

Probability of selecting another head = P(A/A+B)\* 0.5 + P(B/A+B)\* 1 = 0.4939 \* 0.5 +

 $0.5061 = 0.7531$ 

Q15. What do you understand by statistical power of sensitivity and how do you calculate it?

Sensitivity is commonly used to validate the accuracy of a classifier (Logistic, SVM, Random Forest etc.).

Sensitivity is nothing but "Predicted True events/ Total events". True events here are the events which

were true and model also predicted them as true.

Calculation of seasonality is pretty straightforward.

Seasonality = ( True Positives ) / ( Positives in Actual Dependent Variable )

Q16. Why Is Re-sampling Done?

Resampling is done in any of these cases:

Estimating the accuracy of sample statistics by using subsets of accessible data or drawing randomly

with replacement from a set of data points

Substituting labels on data points when performing significance tests

Validating models by using random subsets (bootstrapping, cross-validation)

Q17. What are the differences between over-fitting and under-fitting?

In statistics and machine learning, one of the most common tasks is to fit a model to a set oftraining

data, so as to be able to make reliable predictions on general untrained data.

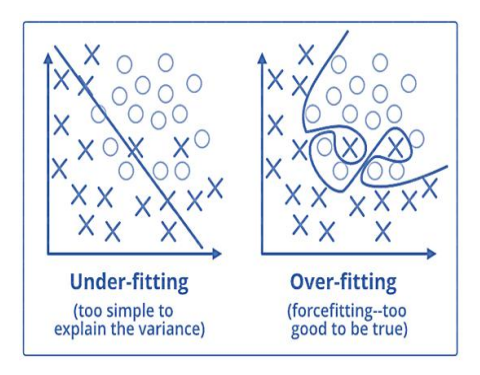

In overfitting, a statistical model describes random error or noise instead of the underlying relationship. Overfitting occurs when a model is excessively complex, such as having too many parameters relative to the number of observations. A model that has been overfitted, has poor predictive performance, as it overreacts to minor fluctuations in the training data.

Underfitting occurs when a statistical model or machine learning algorithm cannot capture the underlying trend of the data. Underfitting would occur, for example, when fitting a linear model to nonlinear data. Such a model too would have poor predictive performance.

Q18. How to combat Overfitting and Underfitting?

To combat overfitting and underfitting, you can resample the data to estimate the model accuracy (kfold cross-validation) and by having a validation dataset to evaluate the model.

Q19. What is regularization? Why is it useful?

Regularization is the process ofadding tuning parameter to a model to induce smoothness in order to prevent overfitting. This is most often done by adding a constant multiple to an existing weight vector. This constant is often the L1(Lasso) or L2(ridge). The model predictions should then minimize the loss function calculated on the regularized training set.

Q20. What Is the Law of Large Numbers?

It is a theorem that describes the result of performing the same experiment a large number of times. This theorem forms the basis of frequency-style thinking. It says that the sample means, the sample variance and the sample standard deviation converge to what they are trying to estimate.

Q21. What Are Confounding Variables?

In statistics, a con founder is a variable that influences both the dependent variable and independent variable.

For example, if you are researching whether a lack of exercise leads to weight gain,

lack of exercise = independent variable

weight gain = dependent variable.

A confounding variable here would be any other variable that affects both of these variables, such as the age of the subject.

Q22. What Are the Types of Biases That Can Occur During Sampling?

Selection bias

Under coverage bias

Survivor ship bias

Q23. What is Survivor ship Bias?

It is the logical error of focusing aspects that support surviving some process and casually overlooking

those that did not work because of their lack of prominence. This can lead to wrong conclusions in

numerous different means.

Q24. What is selection Bias?

Selection bias occurs when the sample obtained is not representative of the population intended to be analyzed.

Q25. Explain how a ROC curve works?

The ROC curve is a graphical representation of the contrast between true positive rates and false positive rates at various thresholds. It is often used as a proxy for the trade-off between the sensitivity(true positive rate) and false-positive rate.

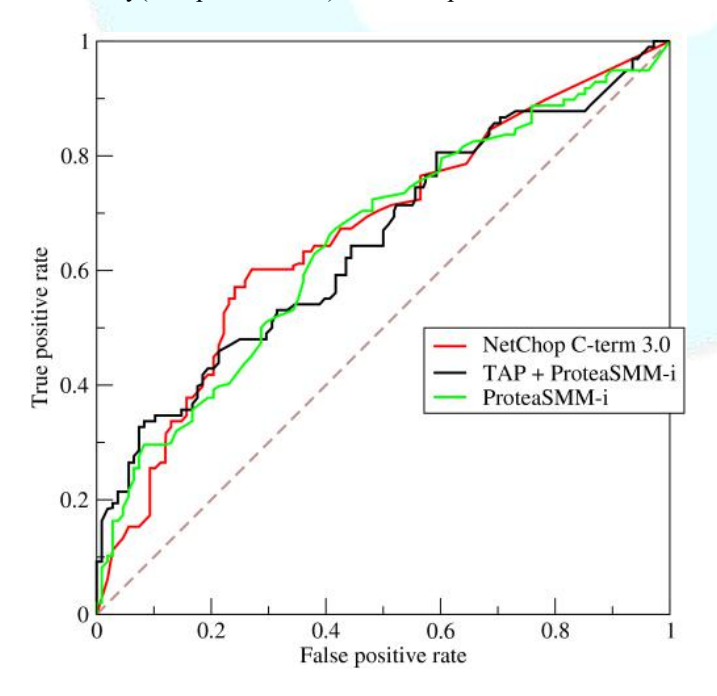

#### Q26. What is TF/IDF vectorization?

TF–IDF is short for term frequency-inverse document frequency, is a numerical statistic that is intended to reflect how important a word is to a document in a collection or corpus. It is often used as a weighting factor in information retrieval and text mining.

The TF–IDF value increases proportionally to the number of times a word appears in the document but is offset by the frequency of the word in the corpus, which helps to adjust for the fact that some words appear more frequently in general.

Q27. Why we generally use Softmax non-linearity function as last operation in-network?

It is because it takes in a vector of real numbers and returns a probability distribution. Its definition is as follows. Let x be a vector of real numbers (positive, negative, whatever, there are no constraints). Then the i'th component of Softmax(x) is —

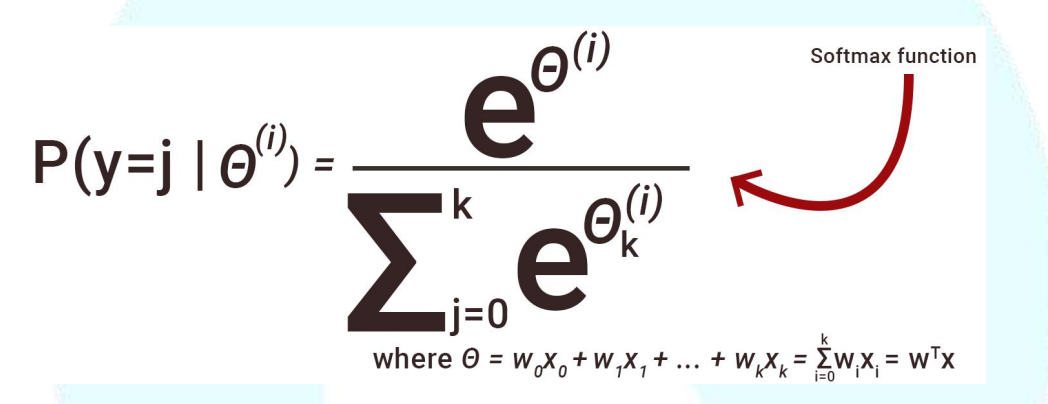

It should be clear that the output is a probability distribution: each element is non-negative and the sum over all components is 1.

DATA ANALYSIS INTERVIEW QUESTIONS

 $Q28$ . Python or  $R -$  Which one would you prefer for text analytic?

We will prefer Python because of the following reasons:

[Python](https://www.edureka.co/blog/programming-with-python-tutorial/) would be the best option because ithas Pandas library that provides easy to use data structures

and high-performance data analysis tools.

[R](https://www.edureka.co/blog/what-is-r-programming/) is more suitable for machine learning than just text analysis.

Python performs faster for all types of text analytic.

Q29. How does data cleaning plays a vital role in the analysis?

Data cleaning can help in analysis because: Cleaning data from multiple sources helps to transform it

into a format that data analysts or data scientists can work with.

Data Cleaning helps to increase the accuracy of the model in machine learning. It is a cumbersome process because asthe number of data sources increases, the time taken to clean the data increases exponentially due to the number of sources and the volume of data generated by these sources. It might take up to 80% of the time for just cleaning data making it a critical part of the analysis task.

Q30. Differentiate between uni variate, bi variate and multivariate analysis.

Uni-variate analyses are descriptive statistical analysis techniques which can be differentiated based on the number of variables involved at a given point of time. For example, the pie charts of sales based on territory involve only one variable and can the analysis can be referred to as univariate analysis.<br>The bi variate analysis attempts to understand the difference between two variables at a time as in a scatter plot. For example, analyzing the volume of sale and spending can be considered as an example of bi variate analysis.

Multivariate analysis deals with the study of more than two variables to understand the effect of variables on the responses.

Q31. Explain Star Schema.

It is a traditional database schema with a central table. Satellite tables map IDs to physical names or descriptions and can be connected to the central fact table using the ID fields; these tables are known as lookup tables and are principally useful in real-time applications, as they save a lot of memory. Sometimes star schema involve several layers of summation to recover information faster.

Q32. What is Cluster Sampling?

Cluster sampling is a technique used when it becomes difficult to study the target population spread across a wide area and simple random sampling cannot be applied. Cluster Sample is a probability sample where each sampling unit is a collection or cluster of elements.

For eg., A researcher wants to survey the academic performance of high school students in Japan. He can divide the entire population of Japan into different clusters (cities). Then the researcher selects a number of clusters depending on his research through simple or systematic random sampling.

Let's continue our Data Science Interview Questions blog with some more statistics questions.

Q33. What is Systematic Sampling?

Systematic sampling is a statistical technique where elements are selected from an ordered sampling frame. In systematic sampling, the list is progressed in a circular manner so once you reach the end of the list, it is progressed from the top again. The best example of systematic sampling is equal probability method.

Q34. What are Eigenvectors and Eigenvalues?

Eigenvectors are used for understanding linear transformations. In data analysis, we usually calculate the eigenvectors for a correlation or covariance matrix. Eigenvectors are the directions along which a particular linear transformation acts by flipping, compressing or stretching.

Eigenvalue can be referred to asthe strength of the transformation in the direction of eigenvector or the factor by which the compression occurs.

Q35. Can you cite some examples where a false positive is important than a false negative?

Let us first understand what false positives and false negatives are.

False Positives are the cases where you wrongly classified a non-event as an event a.k.a Type I error. False Negatives are the cases where you wrongly classify events as non-events, a.k.a Type II error. Example 1: In the medical field, assume you have to give chemotherapy to patients. Assume a patient comes to that hospital and he istested positive for cancer, based on the lab prediction but he actually doesn't have cancer. This is a case of false positive. Here it is of utmost danger to start chemotherapy on this patient when he actually doesnot have cancer. In the absence of cancerous cell, chemotherapy will do certain damage to his normal healthy cells and might lead to severe diseases, even cancer. Example 2: Let's say an e-commerce company decided to give \$1000 Gift voucher to the customers whom they assume to purchase at least \$10,000 worth of items. They send free voucher mail directly to 100 customers without any minimum purchase condition because they assume to make at least 20% profit on sold items above \$10,000. Now the issue is if we send the \$1000 gift vouchers to customers who have not actually purchased anything but are marked as having made \$10,000 worth of purchase. Q36. Can you cite some examples where a false negative important than a false positive? Example 1: Assume there is an airport 'A' which has received high-security threats and based on certain characteristics they identify whether a particular passenger can be a threat or not. Due to a shortage of staff, they decide to scan passengers being predicted as risk positives by their predictive model. What will happen if a true threat customer is being flagged as non-threat by airport model? Example 2: What if Jury or judge decides to make a criminal go free?

Example 3: What if you rejected to marry a very good person based on your predictive model and you happen to meet him/her after a few years and realize that you had a false negative?

Q37. Can you cite some examples where both false positive and false negatives are equally important? In the Banking industry giving loans is the primary source of making money but at the same time if your repayment rate is not good you will not make any profit, rather you will risk huge losses. Banks don't want to lose good customers and at the same point in time, they don't want to acquire bad customers. In this scenario, both the false positives and false negatives become very important to measure.

Q38. Can you explain the difference between a Validation Set and a Test Set?

A Validation set can be considered as a part of the training set as it is used for parameter selection and to avoid overfitting of the model being built.

On the other hand, a Test Set is used for testing or evaluating the performance of a trained machine learning model.

In simple terms, the differences can be summarized as; training set is to fitthe parameters i.e. weights and test set is to assess the performance of the model i.e. evaluating the predictive power and generalization.

Q39. Explain cross-validation.

Cross-validation is a model validation technique for evaluating how the outcomes ofstatistical analysis will generalize to an independent dataset. Mainly used in backgrounds where the objective is forecast and one wants to estimate how accurately a model will accomplish in practice.<br>The goal of cross-validation is to term a data set to test the model in the training phase (i.e. validation

data set) in order to limit problems like overfitting and get an insight on how the model will generalize to an independent data set.

## MACHINE LEARNING INTERVIEW QUESTIONS

Q40. What is Machine Learning?

Machine [Learning](https://www.edureka.co/blog/machine-learning-tutorial/) explores the study and construction of algorithms that can learn from and make predictions on data. Closely related to computational statistics. Used to devise complex models and algorithms that lend themselves to a prediction which in commercial use is known as predictive analytic. Given below, is an image representing the various domains Machine Learning lends itself to.

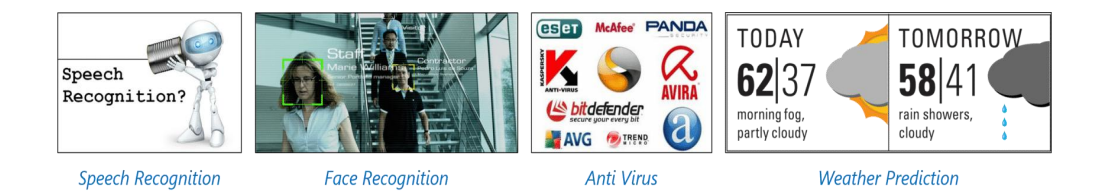

## Q41. What is Supervised Learning?

[Supervised](https://www.edureka.co/blog/supervised-learning/) learning is the machine learning task of inferring a function from labeled training data. The training data consist of a set of training examples.

Algorithms: Support Vector Machines, Regression, Naive Bayes, Decision Trees, K-nearest

Neighbor Algorithm and Neural Networks

E.g. If you built a fruit classifier, the labels will be "this is an orange, this is an apple and this is a

banana", based on showing the classifier examples of apples, oranges and bananas.

Q42. What is Unsupervised learning?

[Unsupervised](https://www.edureka.co/blog/unsupervised-learning/) learning is a type of machine learning algorithm used to draw inferences from datasets

consisting of input data without labeled responses.

Algorithms: Clustering, Anomaly Detection, Neural Networks and Latent Variable Models

E.g. In the same example, a fruit clustering will categorize as "fruits with soft skin and lots of dimples",

"fruits with shiny hard skin" and "elongated yellow fruits".

Q43. What are the various classification algorithms?

The diagram lists the most important [classification](https://www.edureka.co/blog/classification-algorithms/) algorithms.

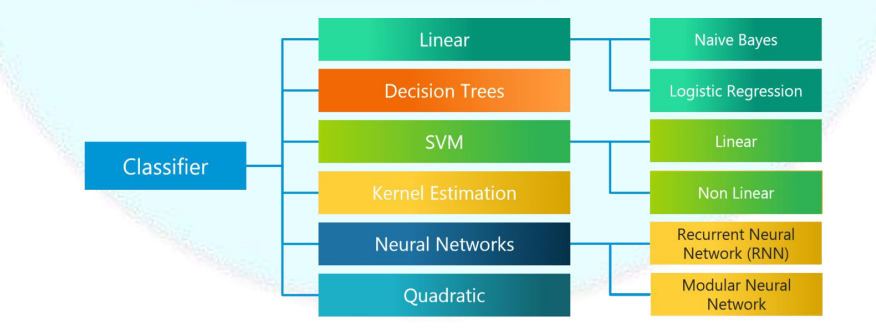

## Q44. What is 'Naive' in a Naive Bayes?

The Naive Bayes [Algorithm](https://www.edureka.co/blog/naive-bayes-in-r/) is based on the Bayes Theorem. Bayes' theorem describes the probability

of an event, based on prior knowledge of conditions that might be related to the event.

The Algorithm is 'naive' because it makes assumptions that may or may not turn out to be correct.

Q45. Explain SVM algorithm in detail.

[SVM](https://www.edureka.co/blog/support-vector-machine-in-r/) stands for support vector machine, it is a supervised machine learning algorithm which can be used for both Regression and Classification. If you have n features in your training data set, SVM tries to plot it in n-dimensional space with the value of each feature being the value of a particular coordinate. SVM uses hyper planes to separate out different classes based on the provided kernel function.

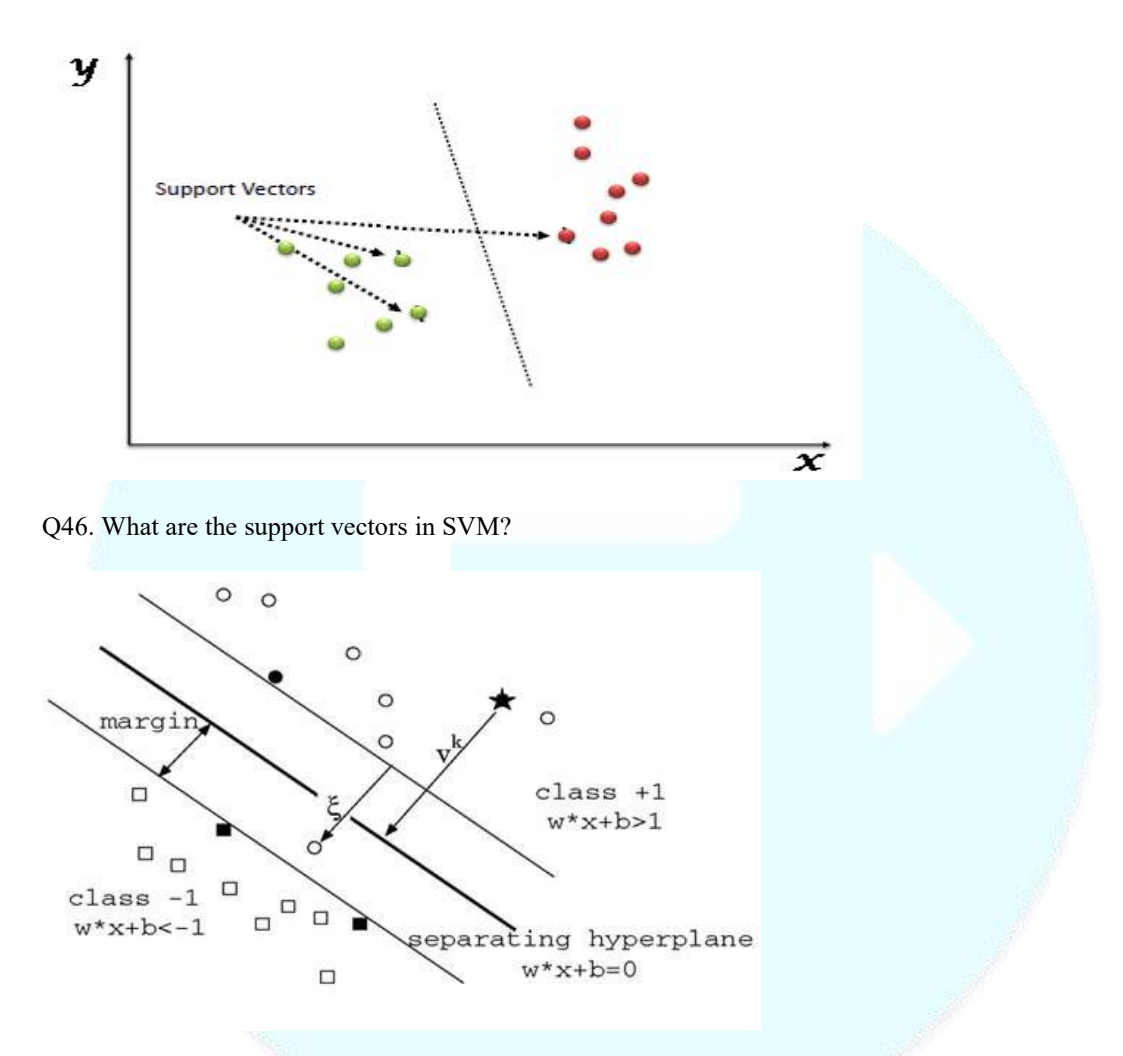

In the diagram, we see that the thinner lines mark the distance from the classifier to the closest data points called the support vectors (darkened data points). The distance between the two thin linesis called the margin.

Q47. What are the different kernels in SVM?

There are four types of kernels in SVM.

Linear Kernel

Polynomial kernel

Radial basis kernel

Sigmoid kernel

Q48. Explain Decision Tree algorithm in detail.

A [decision](https://www.edureka.co/blog/decision-tree-algorithm/) tree is a supervised machine learning algorithm mainly used for Regression and Classification. It breaks down a data set into smaller and smaller subsets while at the same time an associated decision tree is incrementally developed. The final result is a tree with decision nodes and leaf nodes. A decision tree can handle both categorical and numerical data.

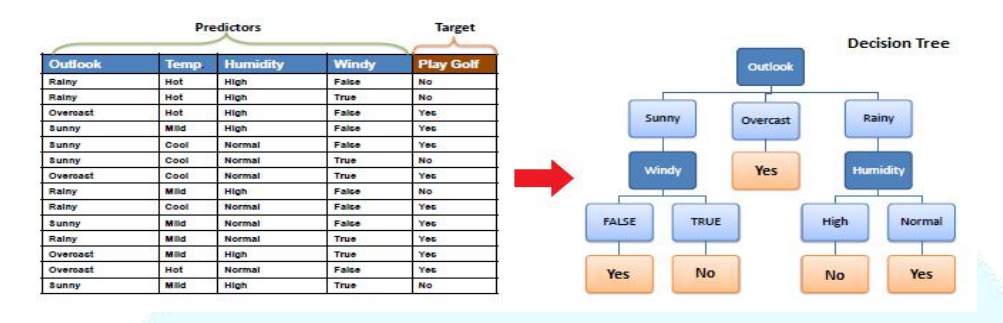

Q49. What are Entropy and Information gain in Decision tree algorithm?

The core algorithm for building a decision tree is called ID3. ID3 uses Entropy and Information Gain [to](https://www.edureka.co/blog/decision-trees/) construct a decision tree.

Entropy

Data Science Training

Next

A decision tree is built top-down from a root node and involve partitioning of data into homogenious

subsets. ID3 uses entropy to check the homogeneity of a sample. If the sample is completely

homogeneous then entropy is zero and if the sample is an equally divided it has entropy of one.

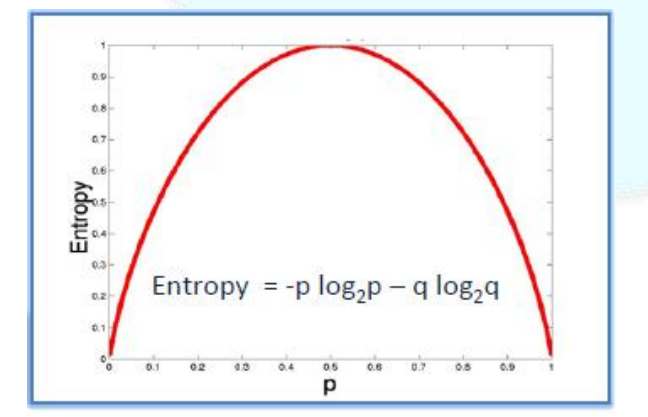

Entropy = -0.5  $log_2 0.5 - 0.5 log_2 0.5 = 1$ 

Information Gain

The Information Gain is based on the decrease in entropy after a dataset is split on an attribute.

Constructing a decision tree is all about finding attributes that return the highest information gain.

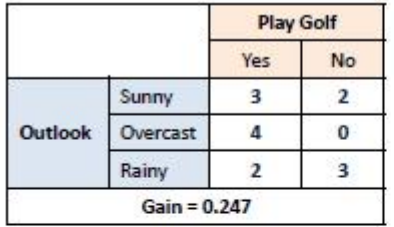

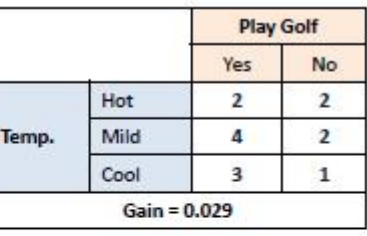

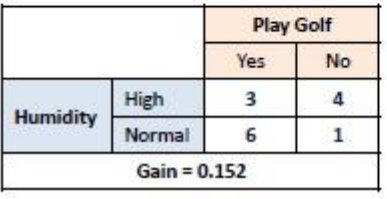

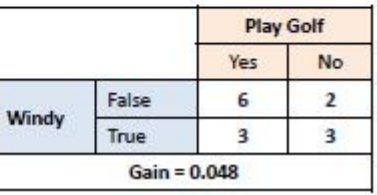

## $Gain(T, X) = Entropy(T) - Entropy(T, X)$

$$
G(PlayGolf, Outlook) = E(PlayGolf) - E(PlayGolf, Outlook)
$$

## $= 0.940 - 0.693 = 0.247$

### Q50. What is pruning in Decision Tree?

Pruning is a technique in machine learning and search algorithms that reduces the size of decision trees by removing sections of the tree that provide little power to classify instances. So, when we remove sub-nodes of a decision node, this process is called [pruning](https://www.edureka.co/blog/implementation-of-decision-tree/) or opposite process of splitting. Q51. What is logistic regression? State an example when you have used logistic regression recently. Logistic [Regression](https://www.edureka.co/blog/logistic-regression-in-r/) often referred to asthe lo-git model is a technique to predict the binary outcome from a linear combination of predictor variables.

For example, if you want to predict whether a particular political leader will win the election or not. In this case, the outcome of prediction is binary i.e. 0 or 1 (Win/Lose). The predictor variables here would be the amount of money spent for election campaigning of a particular candidate, the amount of time spent in campaigning, etc.

Q52. What is Linear Regression?

Linear [regression](https://www.edureka.co/blog/linear-regression-in-python/) is a statistical technique where the score of a variable Y is predicted from the score of a second variable X. X is referred to as the predictor variable and Y as the criterion variable.

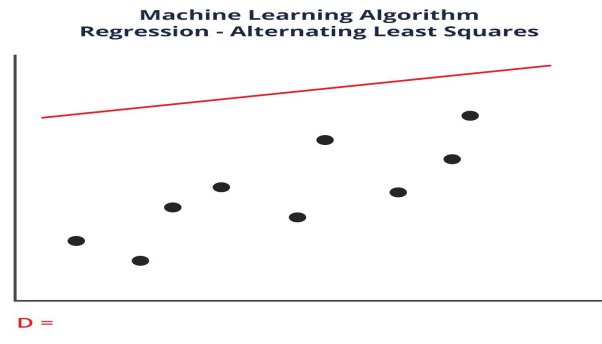

The regression line is the one with the least value of D

O53. What Are the Drawbacks of the Linear Model? Some drawbacks of the linear model are: The assumption of linearity of the errors. It can't be used for count outcomes or binary outcomes There are overfitting problems that it can't solve

Q54. What is the difference between Regression and classification ML techniques?

Both Regression and classification machine learning techniques come under Supervised machine learning algorithms. In Supervised machine learning algorithm, we have to train the model using labeled data set, While training we have to explicitly provide the correct labels and algorithm tries to learn the pattern from input to output. If our labels are discrete values then it will a classification problem, e.g A,B etc. but if our labels are continuous values then it will be a regression problem, e.g 1.23, 1.333 etc.

Q55. What are Recommender Systems?

[Recommender](https://www.edureka.co/blog/videos/science-behind-product-recommendation-with-r-programming/) Systems are a subclass of information filtering systems that are meant to predict the preferences orratings that a user would give to a product. Recommender systems are widely used in movies, news, research articles, products, social tags, music, etc.

Examples include movie recommenders in IMDB, Netflix & BookMyShow, product recommenders in e-commerce sites like Amazon, eBay & Flipkart, YouTube video recommendations and game recommendations in Xbox.

Q56. What is Collaborative filtering?

The process of filtering used by most of the recommender systems to find patterns or information by collaborating viewpoints, various data sources and multiple agents.

#### edureka!

| <b>Movie</b>   | <b>Alice</b> | <b>Bob</b> | Carol | <b>Dave</b> |
|----------------|--------------|------------|-------|-------------|
| Shutter Island |              | ິ          | 5     |             |
| Fight Club     | 5            |            |       |             |
| Dark Knight    | 5            |            |       |             |
| 21             | 4            | 3          |       | 5           |
| Home Alone     |              |            | 5     | 5           |

Figure: Predicting the rating of Dave for Dark Knight and Carol for 21 using Collaborative Filtering

An example of collaborative filtering can be to predict the rating of a particular user based on his/her ratings for other movies and others' ratings for all movies. This concept is widely used in recommending movies in IMDB, Netflix & BookMyShow, product recommenders in e-commerce sites like Amazon, eBay & Flipkart, YouTube video recommendations and game recommendations in Xbox. Q57. How can outlier values be treated?

Outlier values can be identified by using univariate or any other graphical analysis method. If the number of outlier values is few then they can be assessed individually but for a large number of outliers, the values can be substituted with either the 99th or the 1st percentile values.

All extreme values are not outlier values. The most common ways to treat outlier values

To change the value and bring it within a range.

To just remove the value.

Q58. What are the various steps involved in an analytics project?

The following are the various steps involved in an [analytics](https://www.edureka.co/blog/data-science-projects/) project:

Understand the Business problem

Explore the data and become familiar with it.

Prepare the data for modelling by detecting outliers, treating missing values, transforming variables, etc. After data preparation, start running the model, analyze the result and tweak the approach. This is an iterative step until the best possible outcome is achieved.Validate the model using a new data set. Start implementing the model and track the result to analyze the performance of the model over the period of time.

Q59. During analysis, how do you treat missing values?

The extent of the missing values is identified after identifying the variables with missing values. If any patterns are identified the analysthas to concentrate on them as itcould lead to interesting and meaningful business insights.

If there are no patterns identified, then the missing values can be substituted with mean or median values (imputation) or they can simply be ignored.Assigning a default value which can be mean, minimum or maximum value. Getting into the data is important.

If it is a categorical variable, the default value is assigned. The missing value is assigned a default value. If you have a distribution of data coming, for normal distribution give the mean value.

If 80% of the values for a variable are missing then you can answerthat you would be dropping the variable instead of treating the missing values.

Q60. How will you define the number of clusters in a clustering algorithm?

Though the Clustering Algorithm is not specified, this question is mostly in reference to [K-Means](https://www.edureka.co/blog/k-means-clustering/) clustering where "K" defines the number of clusters. The objective of clustering is to group similar entities in a way that the entities within a group are similar to each other but the groups are different from each other.

For example, the following image shows three different groups.

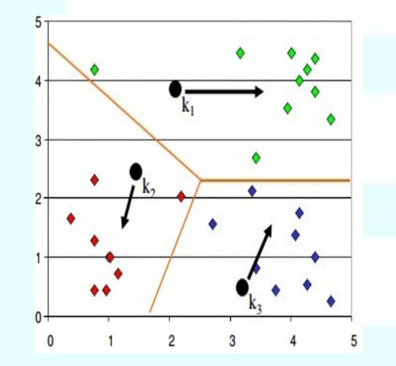

Within Sum of squares is generally used to explain the homogeneity within a cluster. If you plot WSS

for a range of

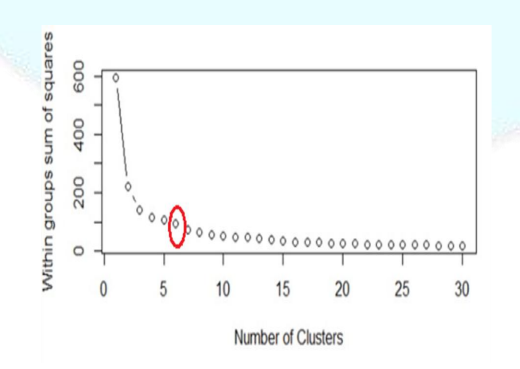

The Graph is generally known as Elbow Curve. Red circled a point in above graph i.e. Number of Cluster =6 is the point after which you don't see any decrement in WSS.

This point is known as the bending point and taken as  $K$  in  $K$  – Means.

This is the widely used approach but few data scientists also use Hierarchical clustering first to create dendro grams and identify the distinct groups from there.

Q61. What is Ensemble Learning?

Ensemble Learning is basically combining a diverse set of learners(Individual models) together to

improvise on the stability and predictive power of the model.

Q62. Describe in brief any type of Ensemble Learning?

Ensemble learning has many types but two more popular ensemble learning techniques are mentioned below.

Bagging

Bagging tries to implement similar learners on small sample populations and then takes a mean of all the predictions. In generalised bagging, you can use different learners on different population. As you expect this helps us to reduce the variance error.

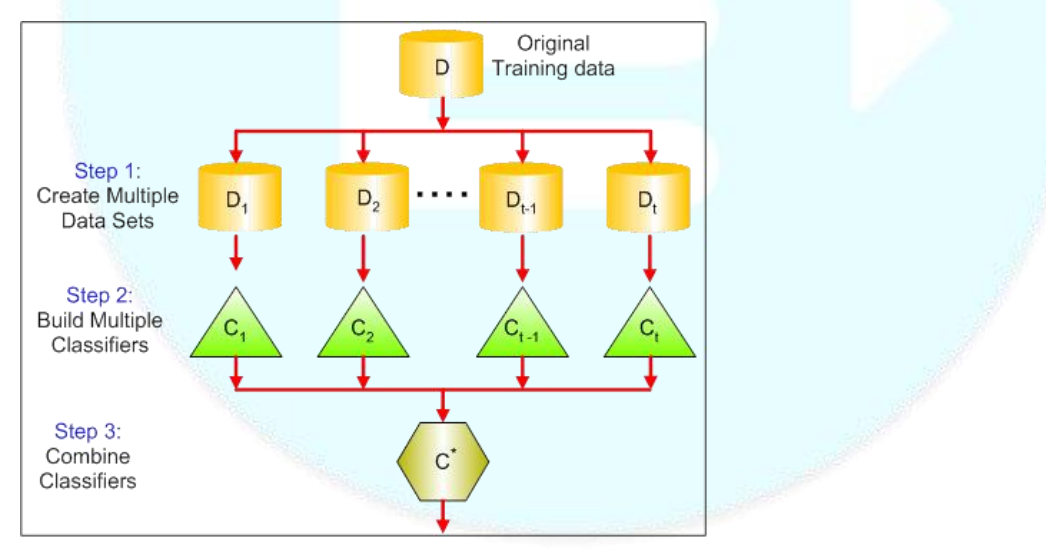

## Boosting

[Boosting](https://www.edureka.co/blog/boosting-machine-learning/) is an iterative technique which adjusts the weight of an observation based on the last classification. If an observation was classified incorrectly, it tries to increase the weight of this observation and vice versa. Boosting in general decreases the bias error and builds strong predictive models. However, they may over fit on the training data.

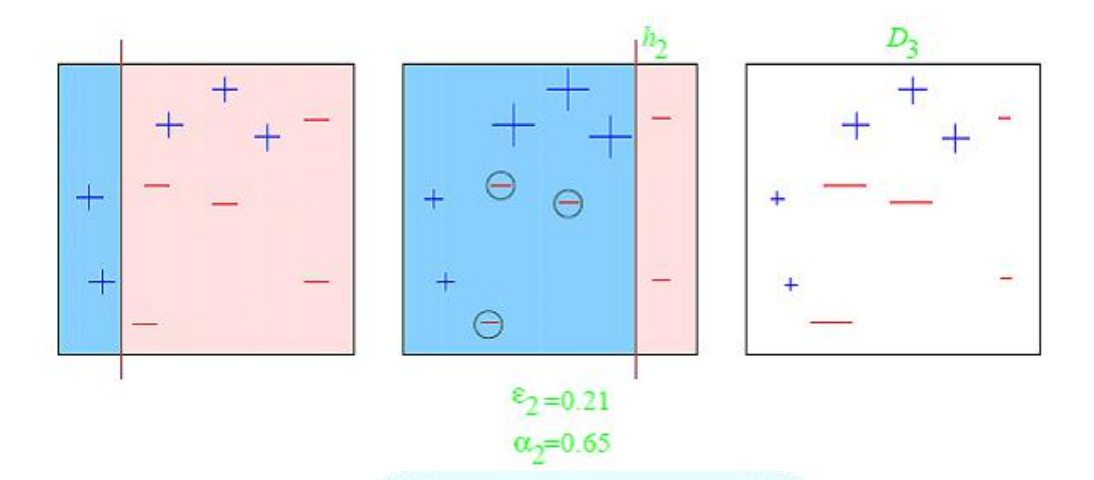

Q63. What is a Random Forest? How does it work?

[Random](https://www.edureka.co/blog/random-forest-classifier/) forest is a versatile machine learning method capable of performing both regression and classification tasks. It is also used for dimensionality reduction, treats missing values, outlier values. It is a type of ensemble learning method, where a group of weak models combine to form a powerful model.

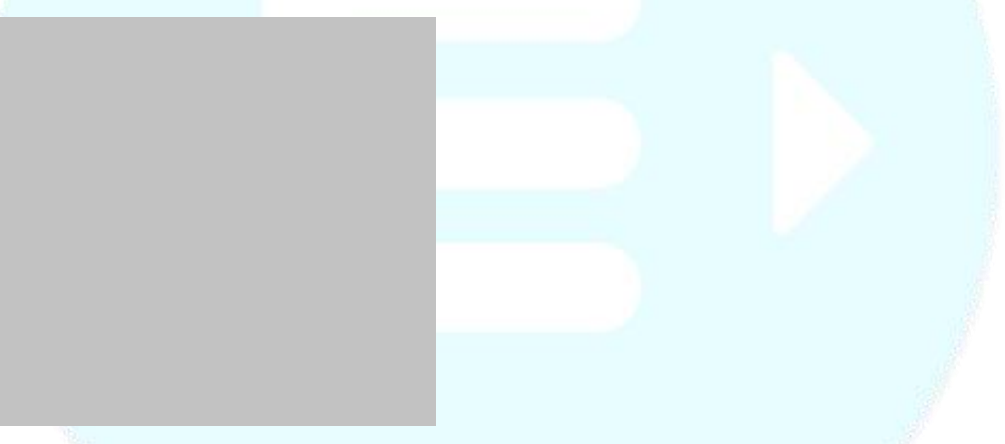

In Random Forest, we grow multiple trees as opposed to a single tree. To classify a new object based on attributes, each tree gives a classification. The forest chooses the classification having the most votes(Overall the trees in the forest) and in case of regression, it takes the average of outputs by different trees.

Q64. How Do You Work Towards a Random Forest?

The underlying principle of this technique is that several weak learners combined to provide a keen

learner. The steps involved are

Build several decision trees on bootstrapped training samples of data

On each tree, each time a split is considered, a random sample of mm predictors is chosen as split candidates, out of all pp predictors

Rule of thumb: At each split m= $p\sqrt{m-p}$ 

Predictions: At the majority rule

Q65. What cross-validation technique would you use on a time series data set?

Instead of using k-fold cross-validation, you should be aware of the fact that a time series is not

randomly distributed data — It is inherently ordered by chronological order.

In case of time series data, you should use techniques like forward=chaining — Where you will be model on past data then look at forward-facing data.

fold 1: training[1], test[2]

fold 1: training[1 2], test[3]

fold 1: training[1 2 3], test[4]

fold 1: training[1 2 3 4], test[5]

Q66. What is a Box-Cox Transformation?

The dependent variable for a regression analysis might not satisfy one or more assumptions ofan ordinary least squares regression. The residuals could either curve asthe prediction increases or follow the skewed distribution. In such scenarios, it is necessary to transform the response variable so that the data meets the required assumptions. A Box cox transformation is a statistical technique to transform non-normal dependent variables into a normal shape. If the given data is not normal then most of the statistical techniques assume normality. Applying a box cox transformation means that you can run a broader number of tests.

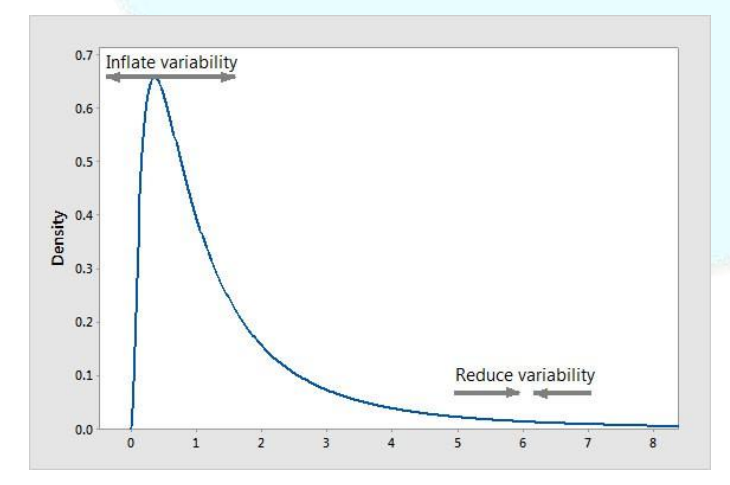

A Box-Cox transformation is a way to transform non-normal dependent variables into a normal shape. Normality is an important assumption for many statistical techniques, if your data isn't normal, applying a Box-Cox means that you are able to run a broader number of tests. The Box-Cox

transformation is named after statisticians George Box and Sir David Roxbee Cox who collaborated on a 1964 paper and developed the technique. Q67. How Regularly Must an Algorithm be Updated? You will want to update an algorithm when: You want the model to evolve as data streams through infrastructure The underlying data source is changing There is a case of non-stationarity The algorithm underperforms/ results lack accuracy Q68. If you are having 4GB RAM in your machine and you want to train your model on 10GB data set. How would you go about this problem? Have you ever faced this kind of problem in your machine learning/data science experience so far? First of all, you have to ask which ML model you want to train. For Neural networks: Batch size with Numpy array will work. Steps: Load the whole data in the Numpy array. Numpy array has a property to create a mapping of the complete data set, it doesn't load complete data set in memory. You can pass an index to Numpy array to get required data. Use this data to pass to the Neural network. Have a small batch size. For SVM: Partial fit will work Steps: Divide one big data set in small size data sets. Use a partial fit method of SVM, it requires a subset of the complete data set. Repeat step 2 for other subsets. However, you could actually face such an issue in reality. So, you could check out the best [laptop](https://www.edureka.co/blog/best-laptop-for-machine-learning/) for

Machine Learning to prevent that. Having said that, let's move on to some questions on deep learning.

## DEEP LEARNING INTERVIEW QUESTIONS

Q69. What do you mean by Deep Learning?

Deep [Learning](https://www.edureka.co/blog/deep-learning-with-python/) is nothing but a paradigm of machine learning which has shown incredible promise in recent years. This is because of the fact that Deep Learning shows a great analogy with the functioning of the human brain.

Q70. What is the difference between machine learning and deep learning?

Machine learning is a field of computer science that gives computers the ability to learn without being explicitly programmed. Machine learning can be categorised in the following three categories.

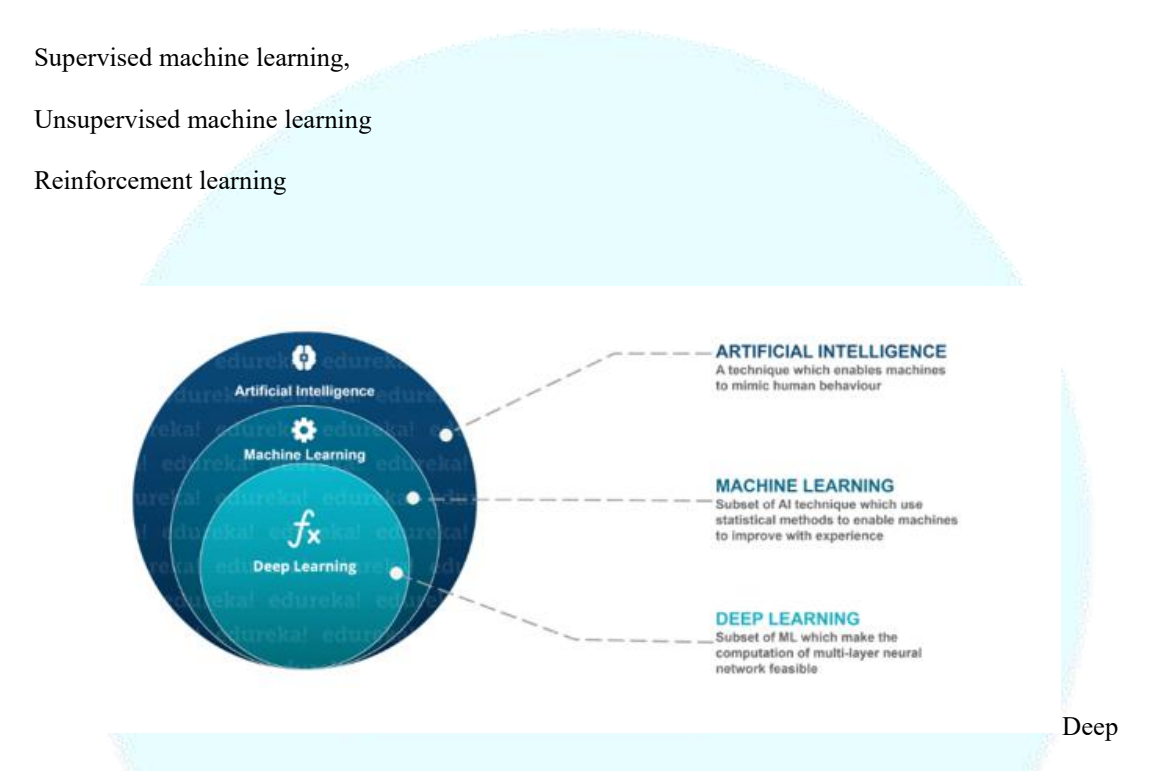

Learning is a sub field of machine learning concerned with algorithms inspired by the structure and function of the brain called artificial neural networks.

Q71. What, in your opinion, is the reason for the popularity of Deep Learning in recent times? Now although Deep Learning has been around for many years, the major breakthroughs from these techniques came just in recent years. This is because of two main reasons: The increase in the amount of data generated through various sources The growth in hardware resources required to run these models

GPUs are multiple times faster and they help us build bigger and deeper deep learning models in comparatively less time than we required previously.<br>Q72. What is reinforcement learning?

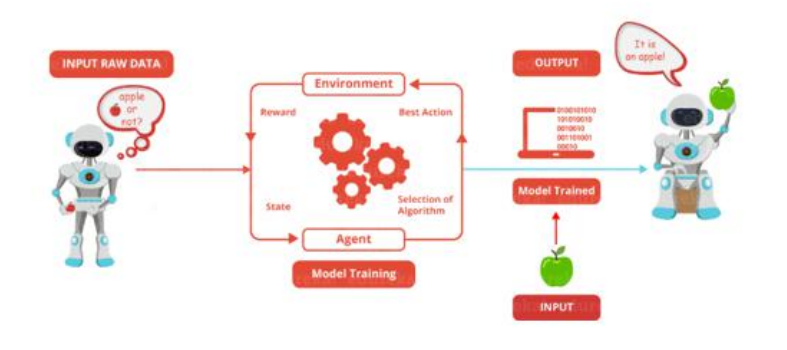

[Reinforcement](https://www.edureka.co/blog/q-learning/) Learning is learning what to do and how to map situations to actions. The end result is to maximize the numerical reward signal. The learner is not told which action to take but instead must discover which action will yield the maximum reward. Reinforcement learning is inspired by the learning of human beings, it is based on the reward/penalty mechanism.

Q73. What are Artificial Neural Networks?

Artificial Neural networks are a specific set of algorithms that have revolutionized machine learning. They are inspired by biological neural networks. Neural [Networks](https://www.edureka.co/blog/neural-network-tutorial/) can adapt to changing the input so the network generates the best possible result without needing to redesign the output criteria. Q74. Describe the structure of Artificial Neural Networks?

Artificial Neural Networks works on the same principle asa biological Neural Network. It consists of inputs which get processed with weighted sums and Bias, with the help of Activation Functions.

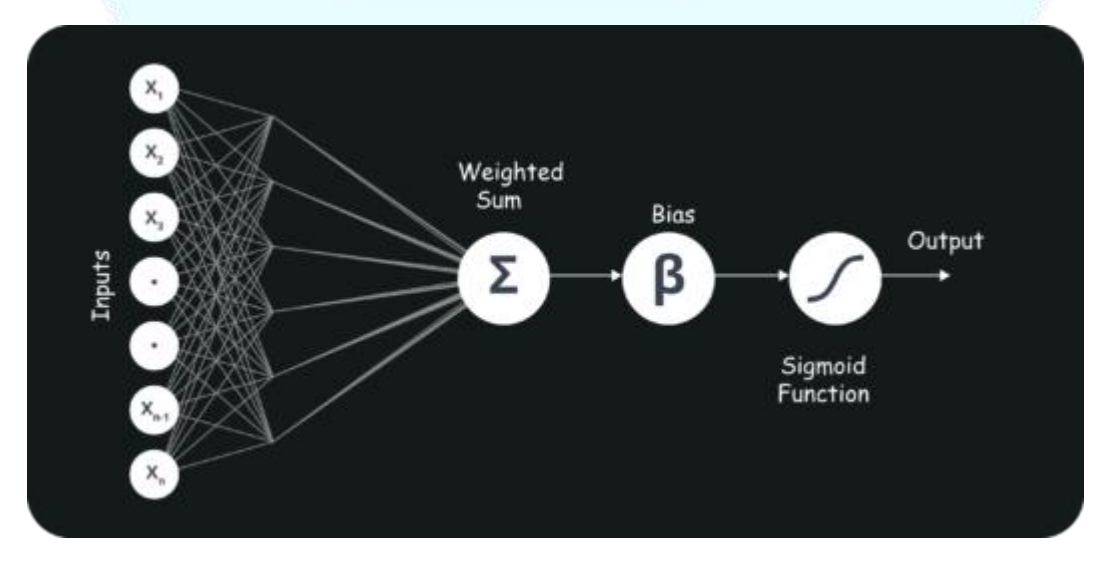

Q75. How Are Weights Initialized in a Network?

There are two methods here: we can either initialize the weights to zero or assign them randomly.

Initializing all weights to 0:This makes your model similar to a linear model. All the neurons and every layer perform the same operation, giving the same output and making the deep net useless.<br>Initializing all weights randomly: Here, the weights are assigned randomly by initializing them very close to 0. It gives better accuracy to the modelsince every neuron performs different computations. This is the most commonly used method.

Q76. What Is the Cost Function?

Also referred to as "loss" or "error," cost function is a measure to evaluate how good your model's performance is. It's used to compute the error of the output layer during backpropagation. We push that error backwards through the neural network and use that during the different training functions.

Q77. What Are Hyperparameters?

With neural networks, you're usually working with hyperparameters once the data is formatted correctly. A hyperparameter is a parameter whose value is set before the learning process begins. It determines how a network is trained and the structure of the network (such as the number of hidden units, the learning rate, epochs, etc.).

Q78. What Will Happen If the Learning Rate Is Set inaccurately (Too Low or Too High)? When your learning rate is too low, training of the model will progress very slowly as we are making minimal updates to the weights.It will take many updates before reaching the minimum point. If the learning rate is set too high, this causes undesirable divergent behaviour to the loss function due to drastic updates in weights. It may fail to converge (model can give a good output) or even diverge (data is too chaotic for the network to train).

Q79. What Is the Difference Between Epoch, Batch, and Iteration in Deep Learning?

Epoch – Represents one iteration over the entire dataset (everything put into the training model). Batch – Refers to when we cannot pass the entire dataset into the neural network at once, so we divide the dataset into several batches.

Iteration – if we have 10,000 images as data and a batch size of 200. then an epoch should run 50 iterations (10,000 divided by 50).

Q80. What Are the Different Layers on CNN?

There are four layers in [CNN](https://www.edureka.co/blog/convolutional-neural-network/):

Convolutional Layer – the layer that performs a convolutional operation, creating several smaller picture windows to go over the data.

ReLU Layer – it brings non-linearity to the network and converts all the negative pixels to zero. The output is a rectified feature map.

Pooling Layer – pooling is a down-sampling operation that reduces the dimensionality of the feature map.

Fully Connected Layer – this layer recognizes and classifies the objects in the image.

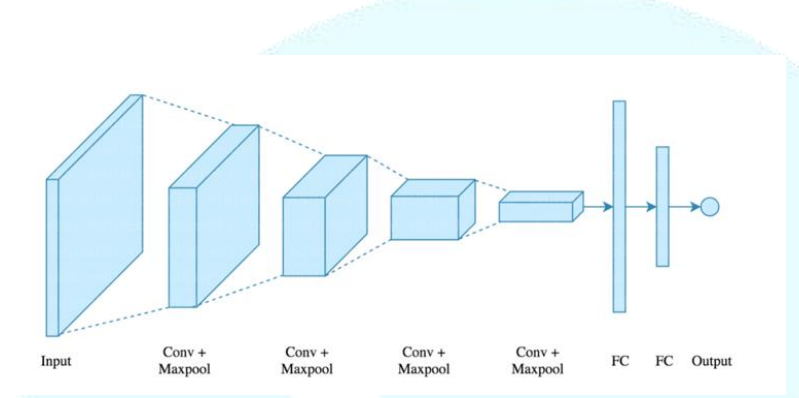

Q81. What Is Pooling on CNN, and How Does It Work?

Pooling is used to reduce the spatial dimensions of a CNN. It performs down-sampling operations to reduce the dimensionality and creates a pooled feature map by sliding a filter matrix over the input matrix.

Q82. What are Recurrent Neural Networks(RNNs)?

[RNNs](https://www.edureka.co/blog/recurrent-neural-networks/) are a type of artificial neural networks designed to recognise the pattern from the sequence of data such as Time series, stock market and government agencies etc. To understand recurrent nets, first, you have to understand the basics of feedforward nets.

Both these networks RNN and feed-forward named after the way they channel information through a series of mathematical orations performed at the nodes of the network. One feeds information through straight(never touching the same node twice), while the other cycles it through a loop, and the latter are called recurrent.

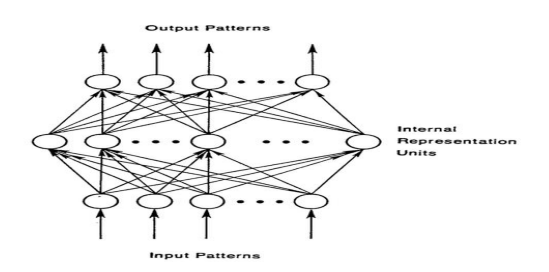

Recurrent networks, on the other hand, take astheir input, not just the current input example they see, but also the what they have perceived previously in time.

The decision a recurrent neural network reached at time t-1 affects the decision that it will reach one moment later at time t. So recurrent networks have two sources of input, the present and the recent past, which combine to determine how they respond to new data, much as we do in life.

The error they generate will return via backpropagation and be used to adjust their weights untilerror can't go any lower. Remember, the purpose of recurrent nets is to accurately classify sequential input. We rely on the backpropagation of error and gradient descent to do so.

Q83. How Does an LSTM Network Work?

[Long-Short-Term](https://www.edureka.co/blog/recurrent-neural-networks/) Memory (LSTM) is a special kind of recurrent neural network capable of learning long-term dependencies, remembering information for long periods as its default behaviour. There are three steps in an LSTM network:

Step 1: The network decides what to forget and what to remember.

Step 2: It selectively updates cell state values.

Step 3: The network decides what part of the current state makes it to the output.

Q84. What Is a Multi-layer Perceptron(MLP)?

As in Neural [Networks,](https://www.edureka.co/blog/neural-network-tutorial/) MLPs have an input layer, a hidden layer, and an output layer. It has the same structure asa single layer [perceptron](https://www.edureka.co/blog/perceptron-learning-algorithm/) with one or more hidden layers. A single layer perceptron can classify only linear separable classes with binary output  $(0,1)$ , but MLP can classify nonlinear classes.

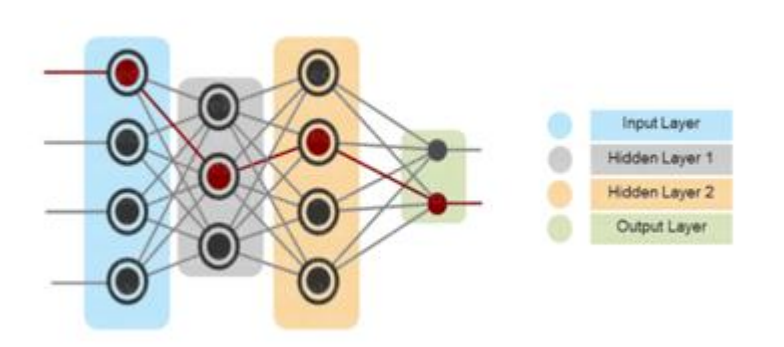

Except for the input layer, each node in the other layers uses a nonlinear activation function. This means the input layers, the data coming in, and the activation function is based upon all nodes and weights being added together, producing the output. MLP uses a supervised learning method called "backpropagation." In [backpropagation](https://www.edureka.co/blog/backpropagation/), the neural network calculates the error with the help of cost function. It propagates this error backward from where it came (adjusts the weights to train the model more accurately).

Q85. Explain Gradient Descent.

To Understand Gradient Descent, Let's understand what is a [Gradient](https://www.edureka.co/blog/gradients-in-css/) first.

A gradient measures how much the output of a function changes if you change the inputs a little bit.It simply measures the change in all weights with regard to the change in error. You can also think of a gradient as the slope of a function.

Gradient Descent can be thought of climbing down to the bottom of a valley, instead of climbing up a hill. This is because it is a minimization algorithm that minimizes a given function (Activation Function).

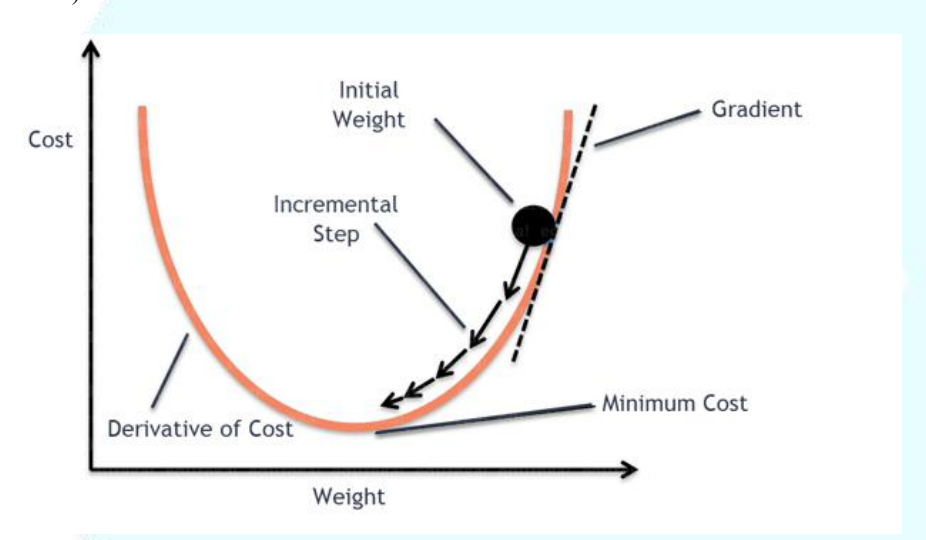

Q86. What is exploding gradients?

While training an RNN, if you see exponentially growing (very large) error

gradients which accumulate and result in very large updates to neural network model weights during training, they're known as exploding gradients. At an extreme, the values of weights can become so large as to overflow and result in NaN values.

This has the effect of your model is unstable and unable to learn from your training data.

Q87. What is vanishing gradients?

While training an RNN, your slope can become either too small; this makes the training difficult. When the slope is too small, the problem is known as a Vanishing Gradient. It leads to long training times, poor performance, and low accuracy.

Q89. What is Back Propagation and Explain it's Working.

[Backpropagation](https://www.edureka.co/blog/backpropagation/) is a training algorithm used for multilayer neural network. In this method, we move the error from an end of the network to all weights inside the network and thus allowing efficient computation of the gradient.

It has the following steps:

Forward Propagation of Training Data

Derivatives are computed using output and target

Back Propagate for computing derivative of error wrt output activation

Using previously calculated derivatives for output

Update the Weights

Q90. What are the variants of Back Propagation?

Stochastic Gradient Descent: We use only a single training example for calculation of gradient and update parameters.

Batch Gradient Descent: We calculate the gradient for the whole dataset and perform the update at each iteration.

Mini-batch Gradient Descent: It's one of the most popular optimization algorithms. It's a variant of Stochastic Gradient Descent and here instead of single training example, mini-batch of samples is used.

Q91. What are the different Deep Learning [Frameworks?](https://www.edureka.co/blog/top-10-machine-learning-frameworks/)

[Pytorch](https://www.edureka.co/blog/pytorch-tutorial/)

**[TensorFlow](https://www.edureka.co/blog/tensorflow-image-classification)** 

Microsoft Cognitive Toolkit

Keras

Caffe

Chainer

Q92. What is the role of the Activation Function?

The Activation function is used to introduce non-linearity into the neural network helping it to learn more complex function. Without which the neural network would be only able to learn linear function which is a linear combination of its input data. An activation function is a function in an artificial neuron that delivers an output based on inputs.

Q93. Name a few Machine [Learning](https://www.edureka.co/blog/machine-learning-libraries/) libraries for various purposes.

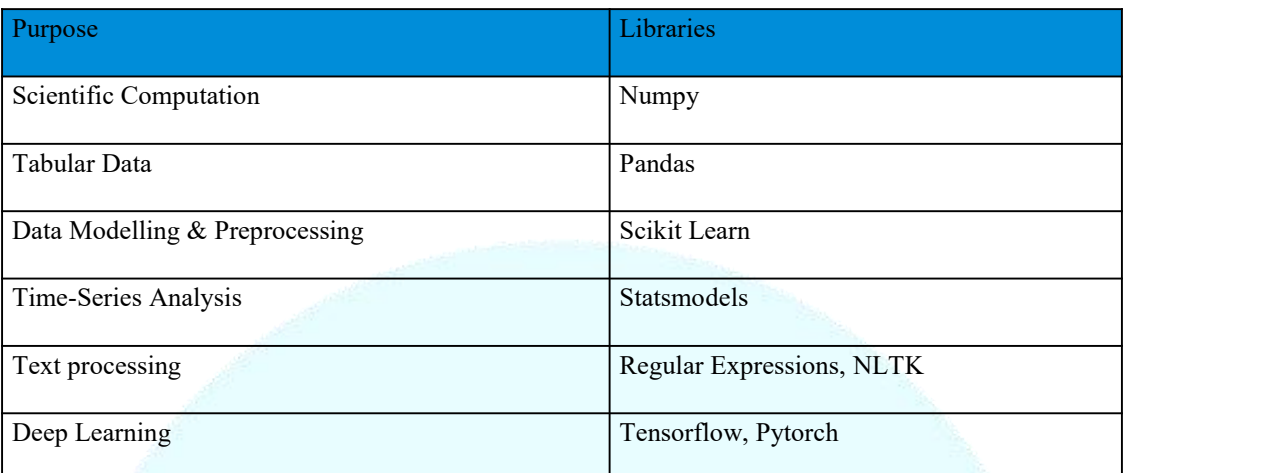

Q94. What is an Auto-Encoder?

[Auto-encoders](https://www.edureka.co/blog/autoencoders-tutorial/) are simple learning networks that aim to transform inputs into outputs with the minimum possible error. This means that we want the output to be as close to input as possible. We add a couple of layers between the input and the output, and the sizes of these layers are smaller than the input layer. The auto-encoder receives unlabelled input which is then encoded to reconstruct the input.

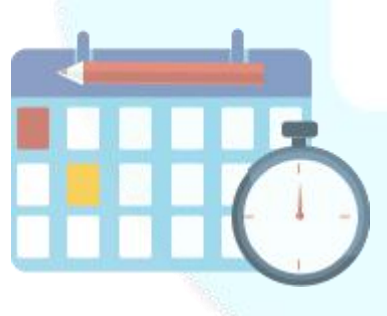

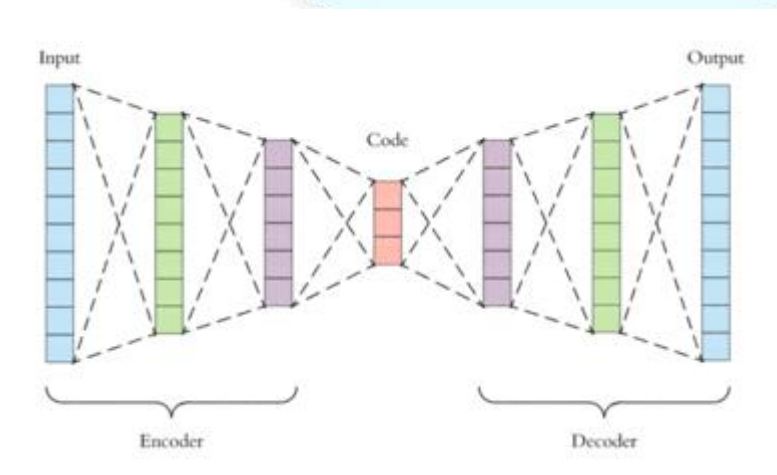

### Q95. What is a Boltzmann Machine?

Boltzmann machines have a simple learning algorithm that allows them to discover interesting features that represent complex regularities in the training data. The Boltzmann machine is basically used to optimise the weights and the quantity for the given problem. The learning algorithm is very slow in networks with many layers of feature detectors. "Restricted [Boltzmann](https://www.edureka.co/blog/restricted-boltzmann-machine-tutorial/) Machines" algorithm has a single layer of feature detectors which makes it faster than the rest.

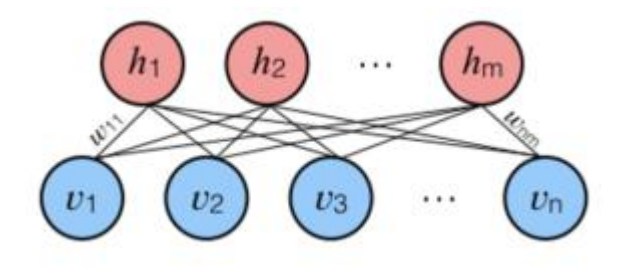

Q96. What Is Dropout and Batch

## Normalization?

Dropout is a technique of dropping out hidden and visible units of a network randomly to prevent overfitting of data (typically dropping 20 per cent of the nodes). It doubles the number of iterations needed to converge the network.

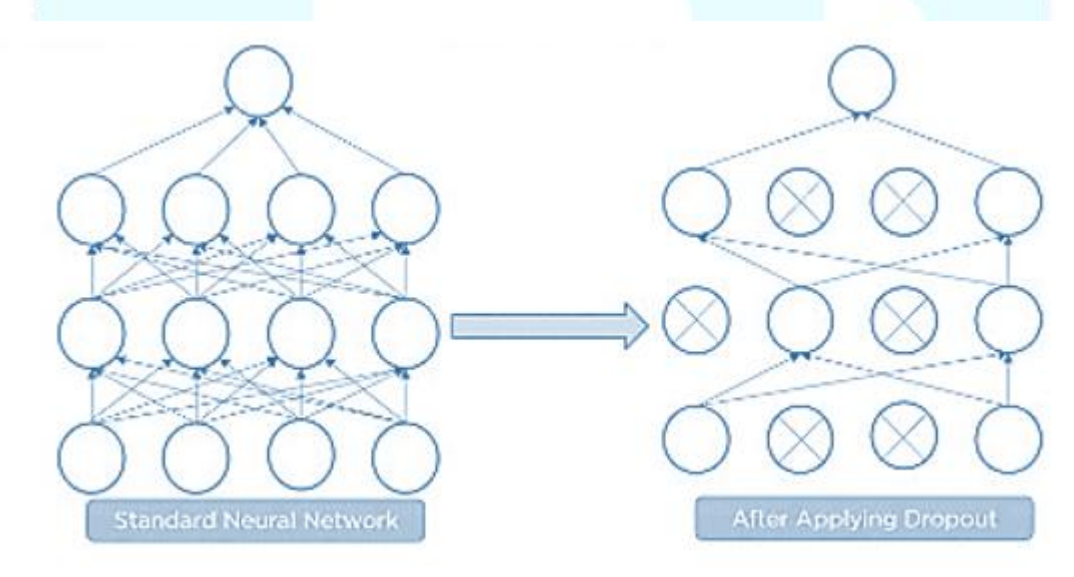

Batch normalization is the technique to improve the performance and stability of neural networks by normalizing the inputs in every layer so that they have mean output activation of zero and standard deviation of one.

Q97. What Is the Difference Between Batch Gradient Descent and Stochastic Gradient Descent?

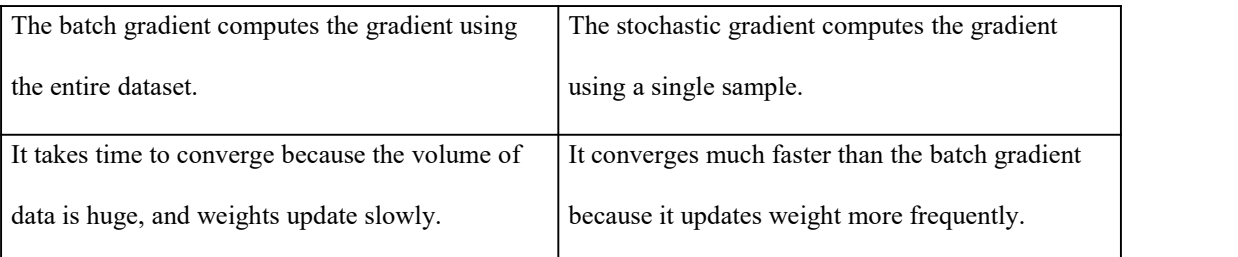

Q98. Why Is Tensorflow the Most Preferred Library in Deep Learning?

[Tensorflow](https://www.edureka.co/blog/install-tensorflow) provides both C++ and Python APIs, making it easier to work on and has a faster

compilation time compared to other Deep Learning libraries like Keras and Torch. Tensorflow supports both CPU and GPU computing devices.

Q99. What Do You Mean by Tensor in Tensorflow?

A tensor is a mathematical object represented as arrays of higher dimensions. These arrays of data with different dimensions and ranks fed as input to the neural network are called "Tensors."

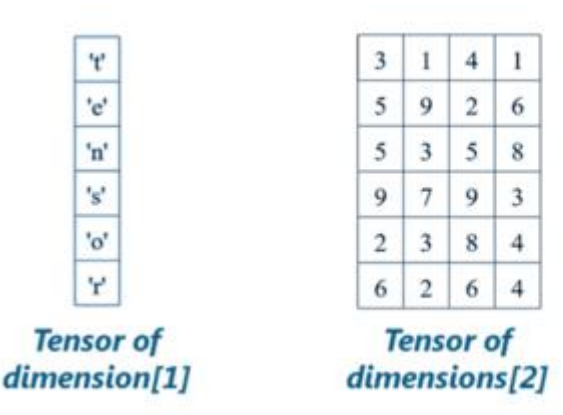

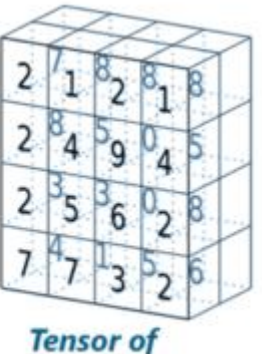

dimensions[3]

Q100. What is the Computational Graph?

Everything in a tensorflow is based on creating a computational graph. It has a network of nodes where each node operates, Nodes represent mathematical operations, and edges represent tensors. Since data flows in the form of a graph, it is also called a "DataFlow Graph."